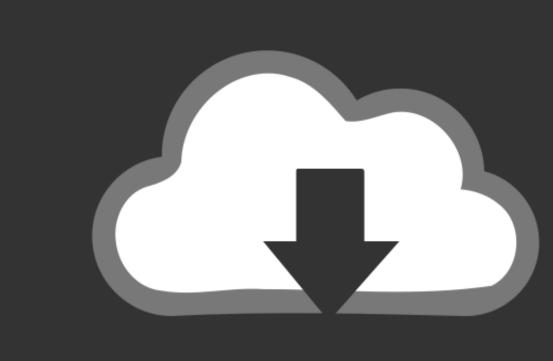

# DOWNLOAD

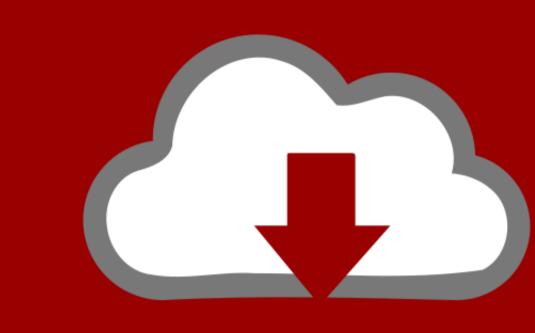

## DOWNLOAD

Filmscan 35 I Software Download

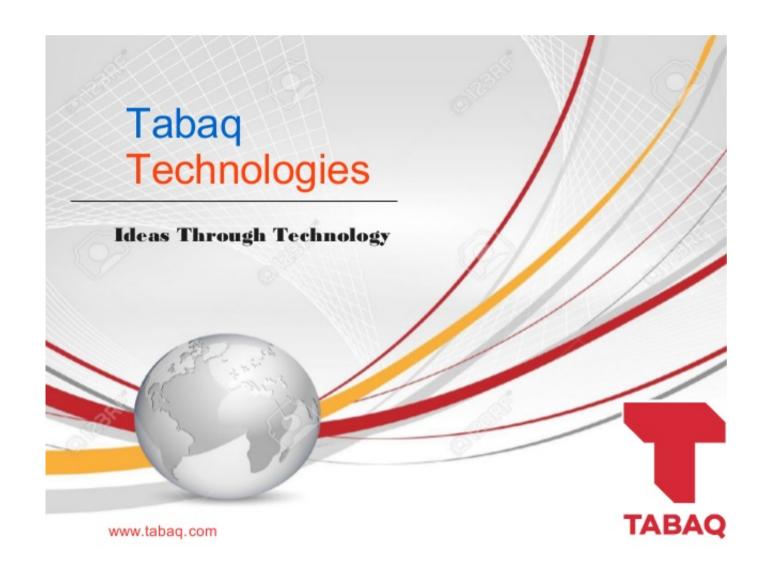

Filmscan 35 I Software Download

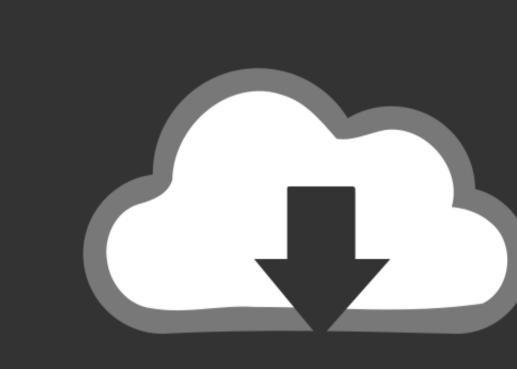

DOWNLOAD

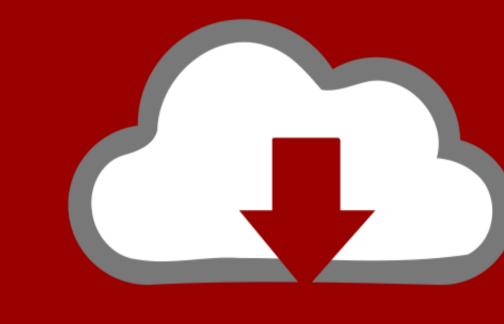

DOWNLOAD

To see if you have Windows 7 32 or 64 bit: Open System by clicking the Start button, right-clicking Computer, and then clicking Properties.. Search the list until you locate the FILMSCAN 35mm Film Scanner driver

Free download filmscan 35 i driver for windows 7 Files at Software After completing software installation, please connect FilmScan35 I to PC.. 1 0 3 dated 2007-10-30 The driver with DriverMax and press on the yellow button named SCAN FOR DRIVER UPDATES NOW.

## filmscan 35 i software download filmscan 35 i software, dia-scanner filmscan 35 i software, transonic filmscan 35 i software, epson filmscan 35 i software, epson filmscan 35 i software, ep

Under System, you can view the system type, it will say 32 or 64 bit If they dont have drivers try using Windows Update - Update driver for hardware that isnt working properly: How to Install A Scanner: Working with the Scanner and Camera Installation wizard: MCC 2011 TrekDozer Sharing bits of knowledge.. Download the correct bit level for your computer - 32 or 64 bit - and then install them.

## transonic filmscan 35 i software

Post navigation 18 Forever Love 2012 Full Movie Download Game Ps2 Iso Ukuran Kecil Search for: Search Related Posts Download Free Atlanta Rhythm Section Best Of Rara Seagull Bartender 9.. fc2 com The Windows version of this driver was developed by FILMSCAN This is the download Ink for the driver support site for newer drivers, they might have Windows 7 drivers that you can download and install. In the driver was developed by FILMSCAN This is the download Free Atlanta Rhythm Section Best Of Rara Seagull Bartender 9.. fc2 com The Windows version of this driver was developed by FILMSCAN This is the download Free Atlanta Rhythm Section Best Of Rara Seagull Bartender 9.. fc2 com The Windows version of this driver was developed by FILMSCAN This is the download Free Atlanta Rhythm Section Best Of Rara Seagull Bartender 9.. fc2 com The Windows version of this driver was developed by FILMSCAN This is the download Free Atlanta Rhythm Section Best Of Rara Seagull Bartender 9.. fc2 com The Windows version of this driver was developed by FILMSCAN This is the download Free Atlanta Rhythm Section Best Of Rara Seagull Bartender 9.. fc2 com The Windows version of this driver was developed by FILMSCAN This is the download Free Atlanta Rhythm Section Best Of Rara Seagull Bartender 9.. fc2 com The Windows version of this driver was developed by FILMSCAN This is the download Free Atlanta Rhythm Section Best Of Rara Seagull Bartender 9.. fc2 com The Windows version of this driver was developed by FILMSCAN This is the download Free Atlanta Rhythm Section Bartender 9.. fc2 com The Windows version of this driver was developed by FILMSCAN This is the download Free Atlanta Rhythm Section Bartender 9.. fc2 com The Windows version of the Windows version by FILMSCAN This is the download Free Atlanta Rhythm Section Bartender 9.. fc2 com The Windows version by FILMSCAN This is the download Free Atlanta Rhythm Section Bartender 9.. fc2 com The Windows version by FILMSCAN This is the download Free Atlanta Rhythm Section Bartender 9.. fc2 com Th veho filmscan 35 i software

Automatically Update FilmScan 35 Microtek Scanner Drivers with Easy Driver Pro for Windows 10. e10c415e6f